## **МИНИСТЕРСТВО СОЦИАЛЬНОГО РАЗВИТИЯ, ОПЕКИ И ПОПЕЧИТЕЛЬСТВА ИРКУТСКОЙ ОБЛАСТИ**

**Областное государственное бюджетное профессиональное образовательное учреждение социального обслуживания «Иркутский реабилитационный техникум»**

## **РАБОЧАЯ ПРОГРАММА ПРОФЕССИОНАЛЬНОГО МОДУЛЯ**

# **ПМ.02 ТЕХНИЧЕСКАЯ ОБРАБОТКА И РАЗМЕЩЕНИЕ ИНФОРМАЦИОННЫХ РЕСУРСОВ НА САЙТЕ**

**Иркутск, 2023**

## **СОГЛАСОВАНО УТВЕРЖДЕНО**

Методическим объединением «ИВТ. ОП» Протокол № 8 от «11» апреля 2023 г.

Методическим советом ОГБПОУСО ИРТ Протокол № 6 от «12» апреля 2023 г.

### **Разработчики:**

Хохоева Надежда Петровна, преподаватель ОГБПОУСО «ИРТ» Терманова Наталья Борисовна, мастер п/о ОГБПОУСО «ИРТ»

Рабочая программа профессионального модуля разработана на основе Федерального государственного образовательного стандарта среднего профессионального образования по профессии 09.01.03 Оператор информационных систем и ресурсов, утвержденного приказом Министерства просвещения Российской Федерации от 11.11.2022г. №974.

Содержание программы реализуется в процессе освоения обучающимися программы подготовки квалифицированных рабочих, служащих по профессии 09.01.03 Оператор информационных систем и ресурсов.

### **Эксперты:**

### **Внутренняя экспертиза**:

Техническая экспертиза: Н.Б. Терманова, председатель МО, мастер п/о ОГБПОУСО «ИРТ»

Содержательная экспертиза: И.А. Токарева, методист ОГБПОУСО «ИРТ»

# **СОДЕРЖАНИЕ**

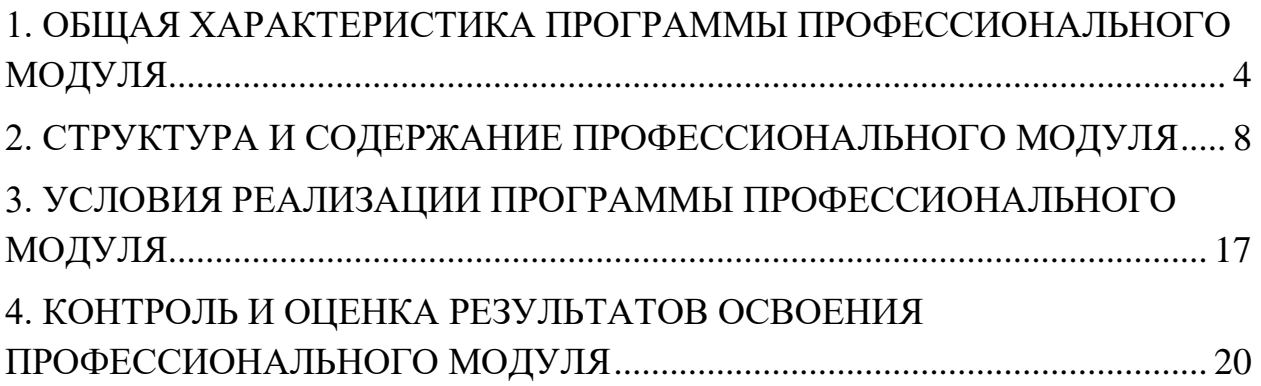

### <span id="page-3-0"></span>**1. ОБЩАЯ ХАРАКТЕРИСТИКА ПРОГРАММЫ ПРОФЕССИОНАЛЬНОГО МОДУЛЯ ПМ.02 ТЕХНИЧЕСКАЯ ОБРАБОТКА И РАЗМЕЩЕНИЕ ИНФОРМАЦИОННЫХ РЕСУРСОВ НА САЙТЕ**

### **1.1. Область применения программы**

Рабочая программа профессионального модуля (далее программа ПМ) – является частью программы подготовки квалифицированных рабочих служащих ОГБПОУСО «ИРТ» по профессии 09.01.03 Оператор информационных систем и ресурсов*.*

### **1.2. Цель и планируемые результаты освоения профессионального модуля**

В результате изучения профессионального модуля обучающихся должен освоить основной вид деятельности Техническая обработка и размещение информационных ресурсов на сайте и соответствующие ему общие компетенции и профессиональные компетенции:

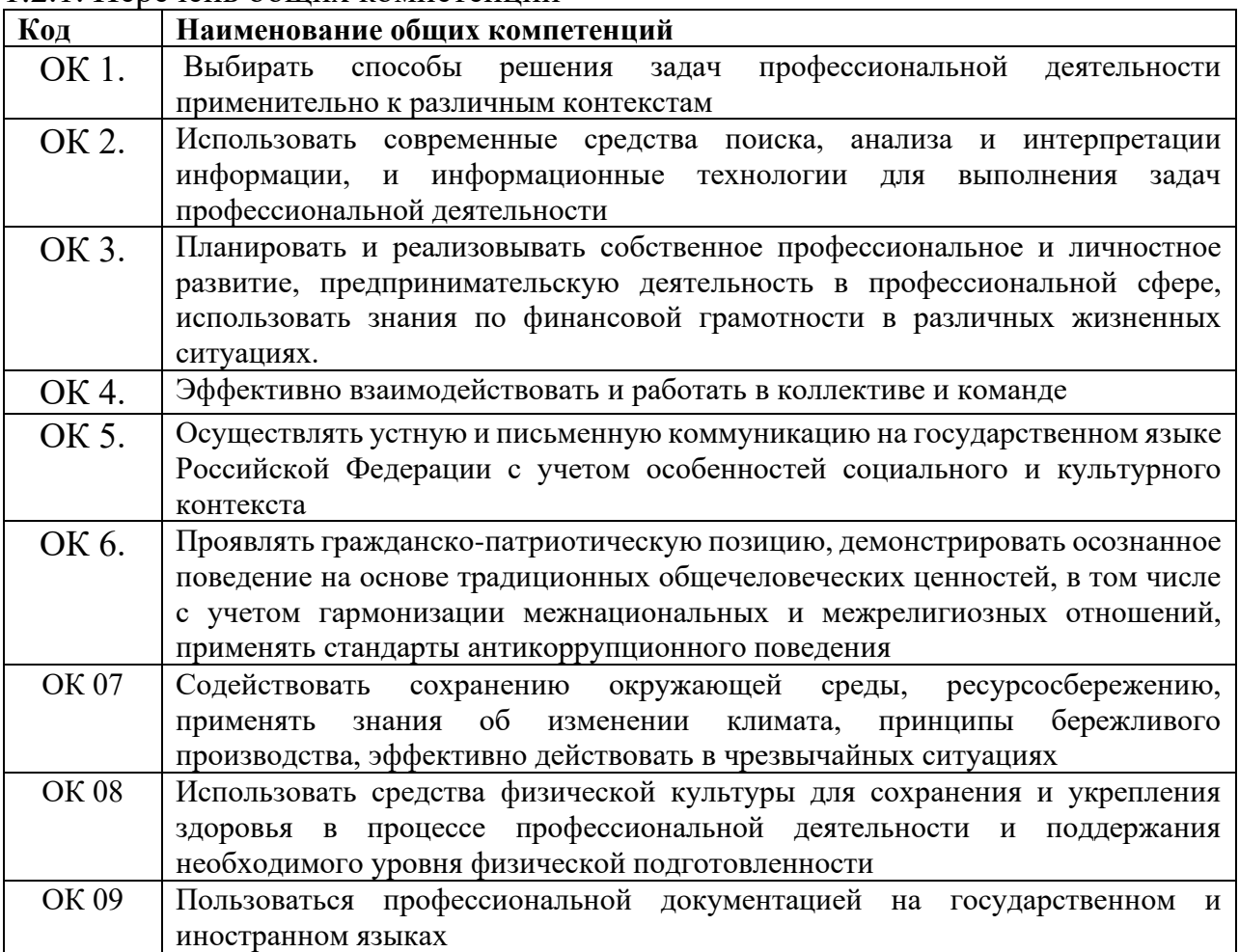

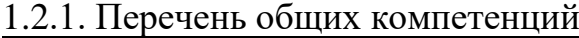

#### 1.2.2. Перечень профессиональных компетенций

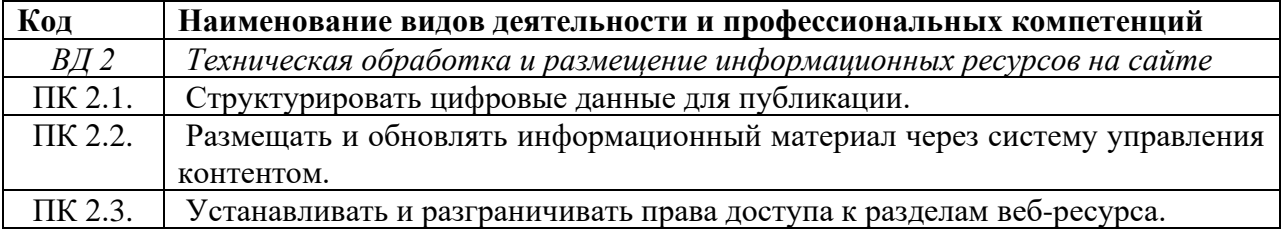

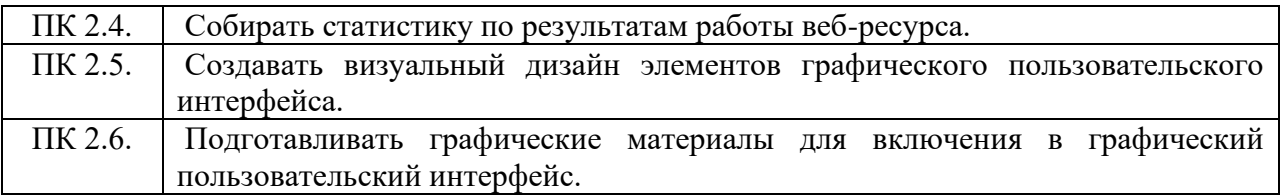

# 1.2.3. В результате освоения профессионального модуля обучающийся должен:

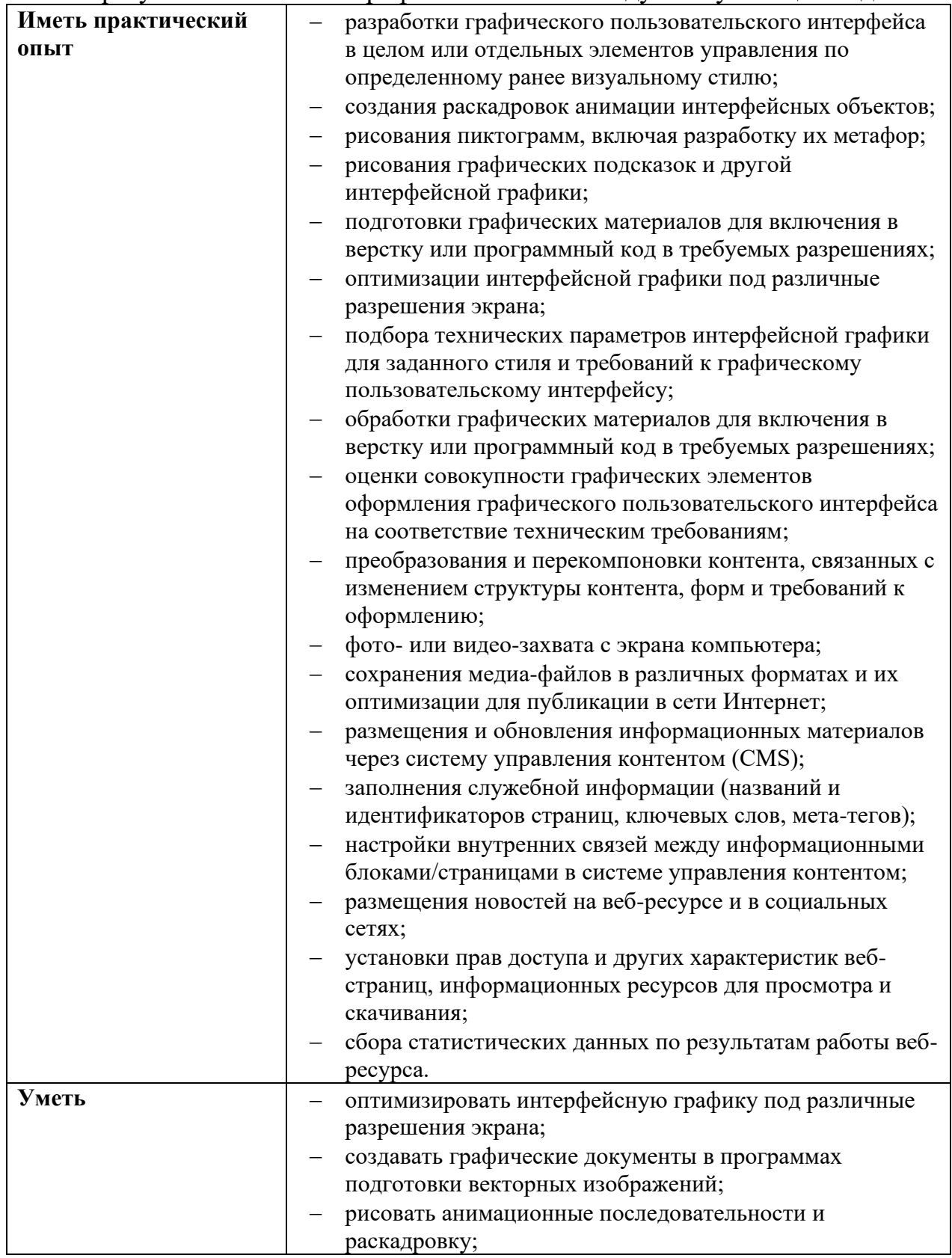

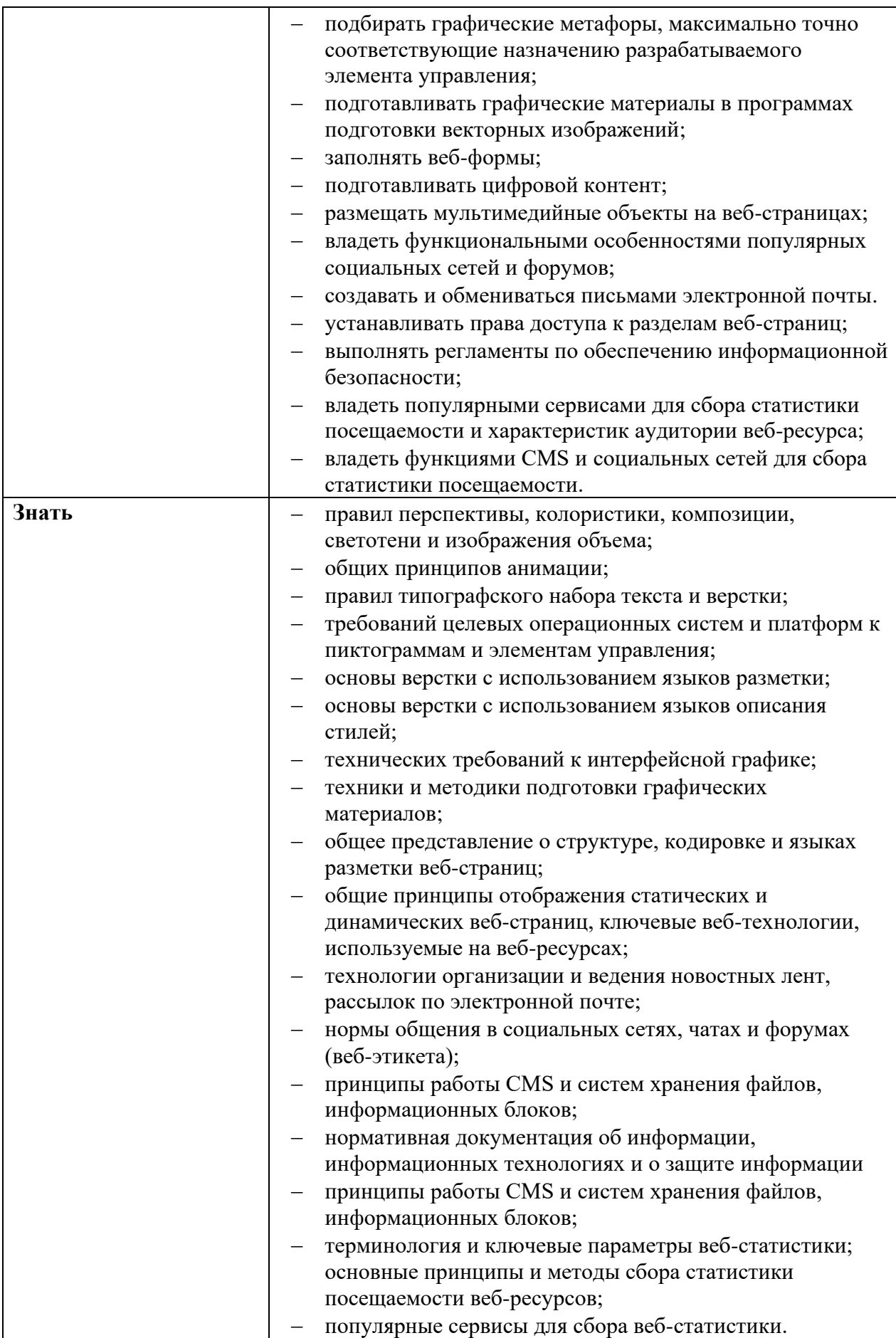

## **1.3. Количество часов, отводимое на освоение профессионального модуля**

Всего часов – 588 часов Из них на освоение МДК– 192 часа консультации – 18 часов самостоятельная работа – 12 часов промежуточная аттестация – 16 часов. На практики, в том числе учебную – 174 часов и производственную – 210 часов

## **2. СТРУКТУРА И СОДЕРЖАНИЕ ПРОФЕССИОНАЛЬНОГО МОДУЛЯ «ТЕХНИЧЕСКАЯ ОБРАБОТКА И РАЗМЕЩЕНИЕ ИНФОРМАЦИОННЫХ РЕСУРСОВ НА САЙТЕ»**

#### **2.1. Структура профессионального модуля**

<span id="page-7-0"></span>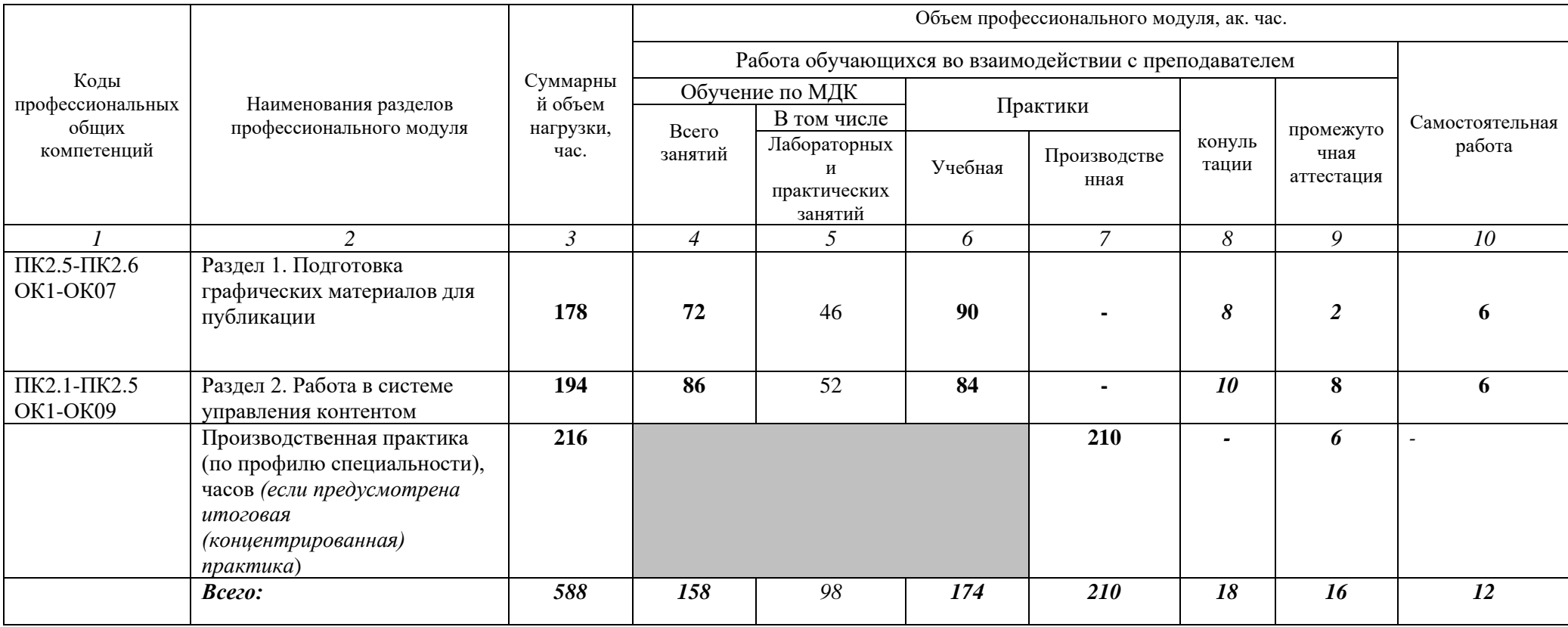

## **2.2. Содержание обучения по профессиональному модулю (ПМ) «ТЕХНИЧЕСКАЯ ОБРАБОТКА И РАЗМЕЩЕНИЕ ИНФОРМАЦИОННЫХ РЕСУРСОВ НА САЙТЕ»**

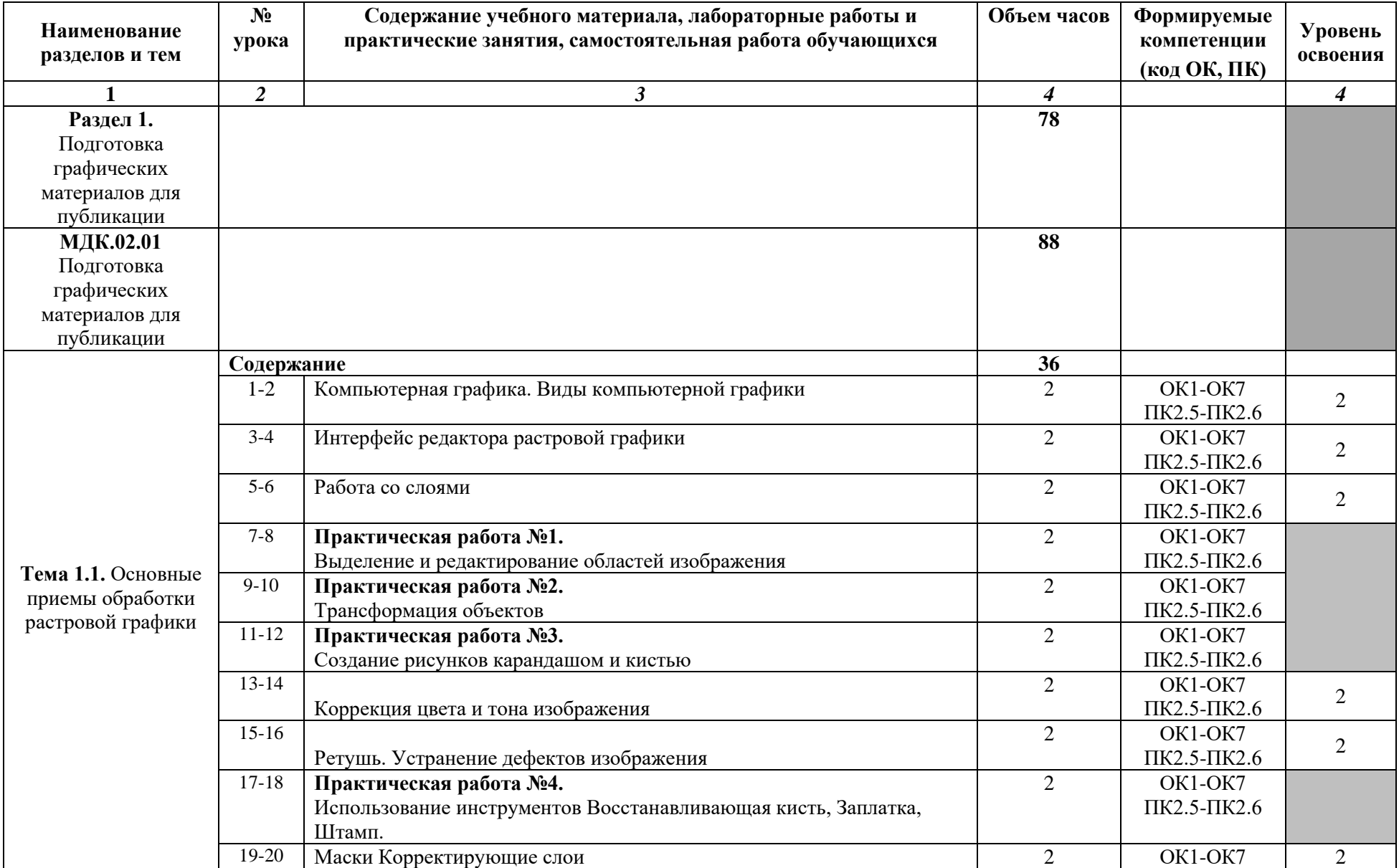

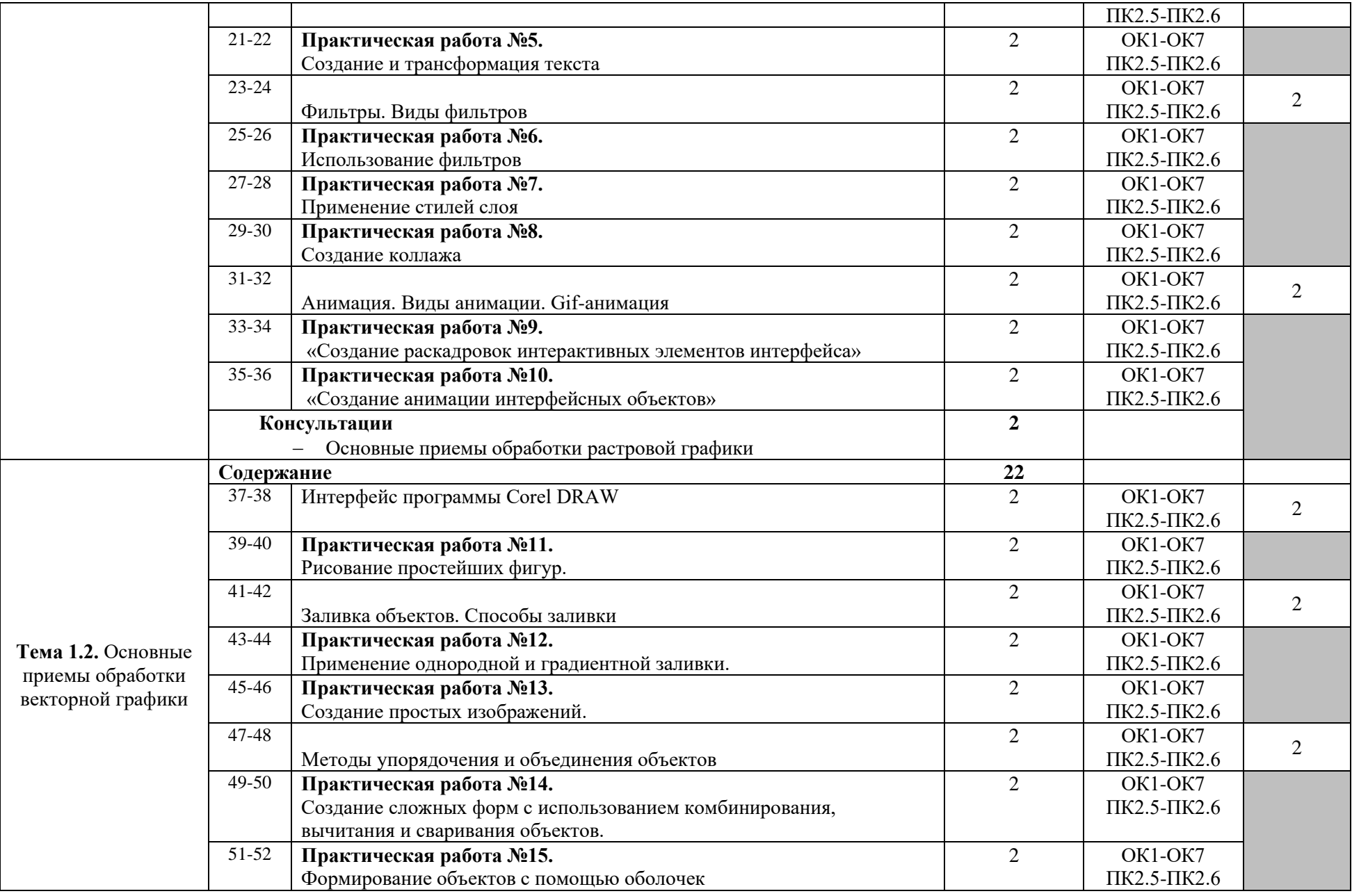

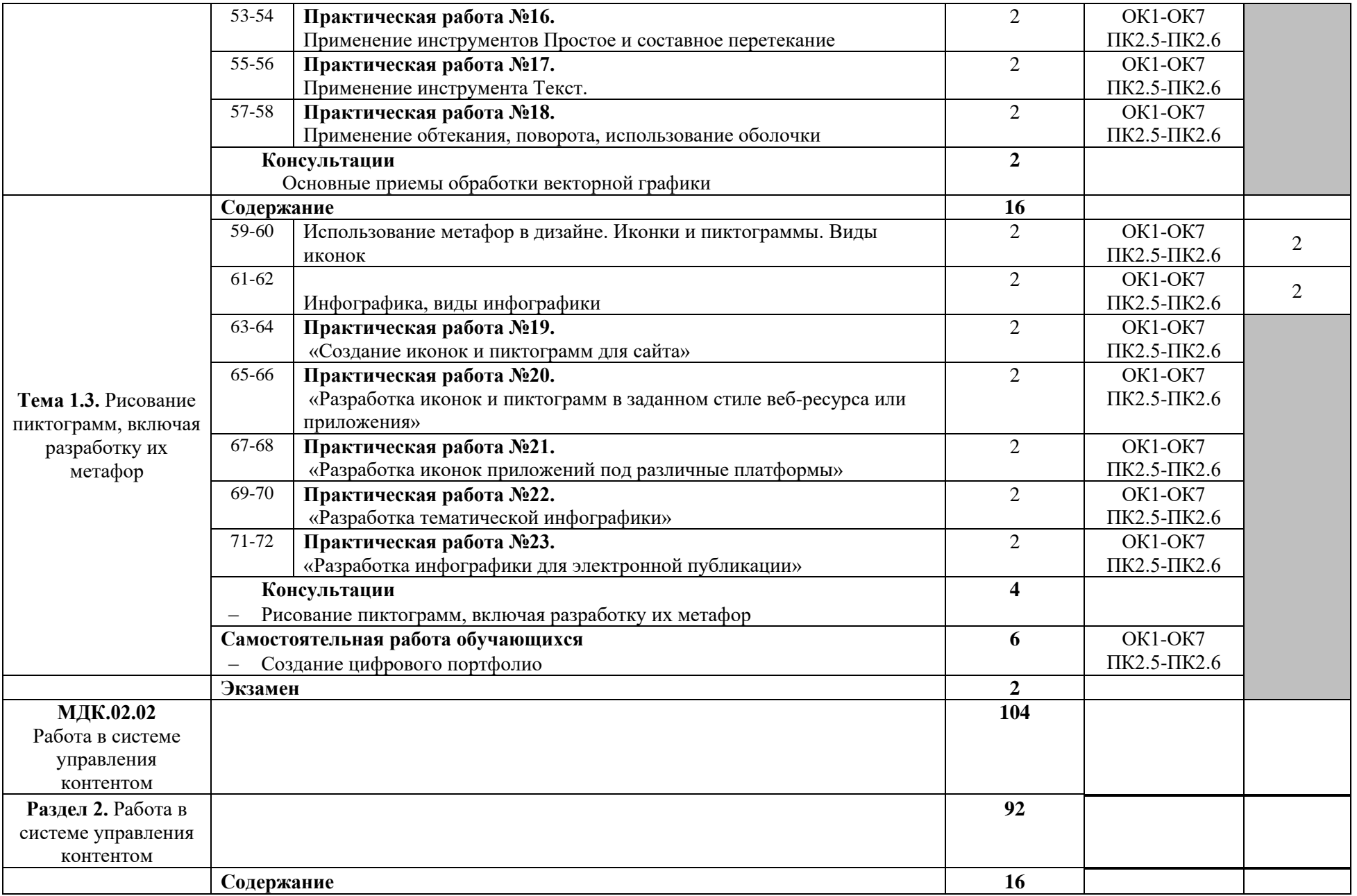

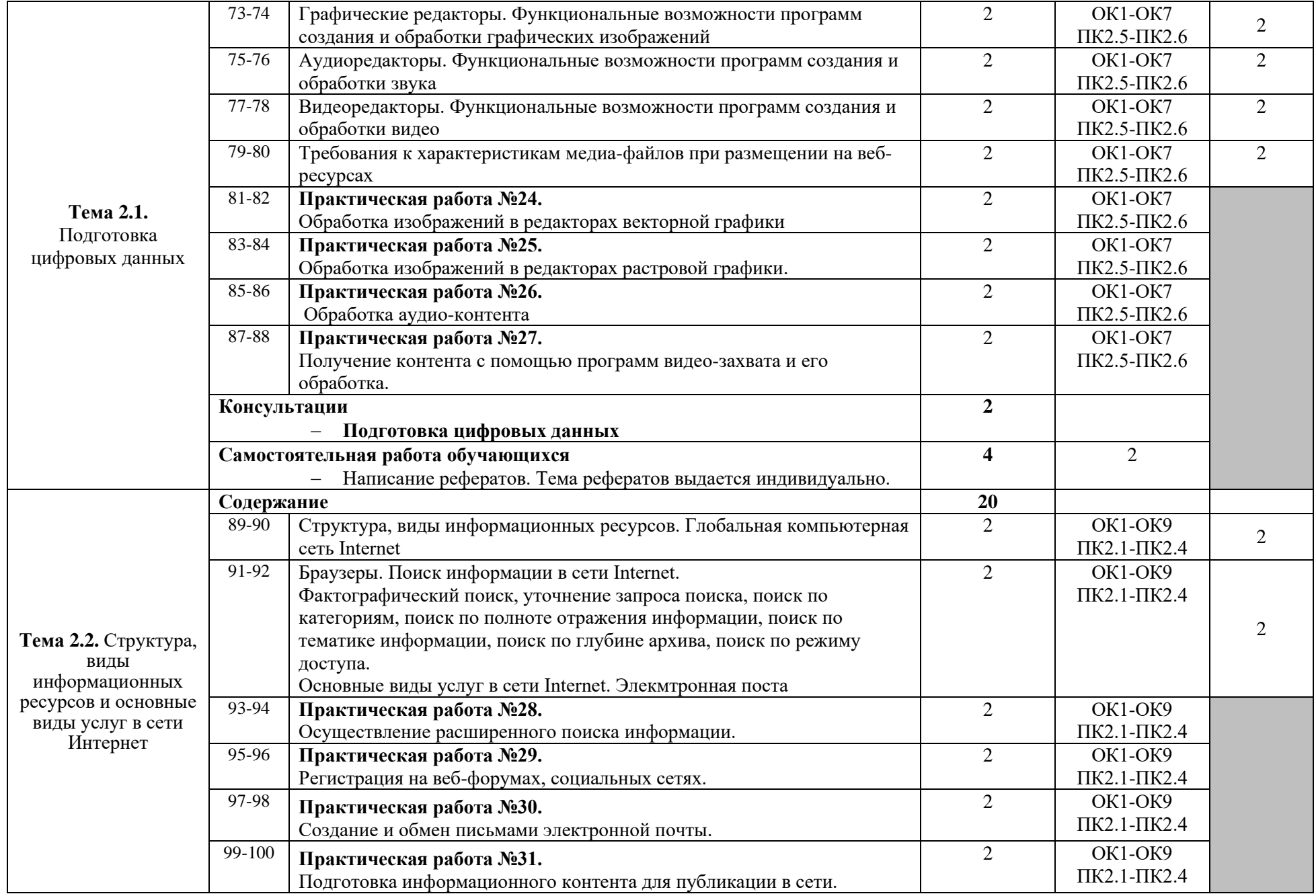

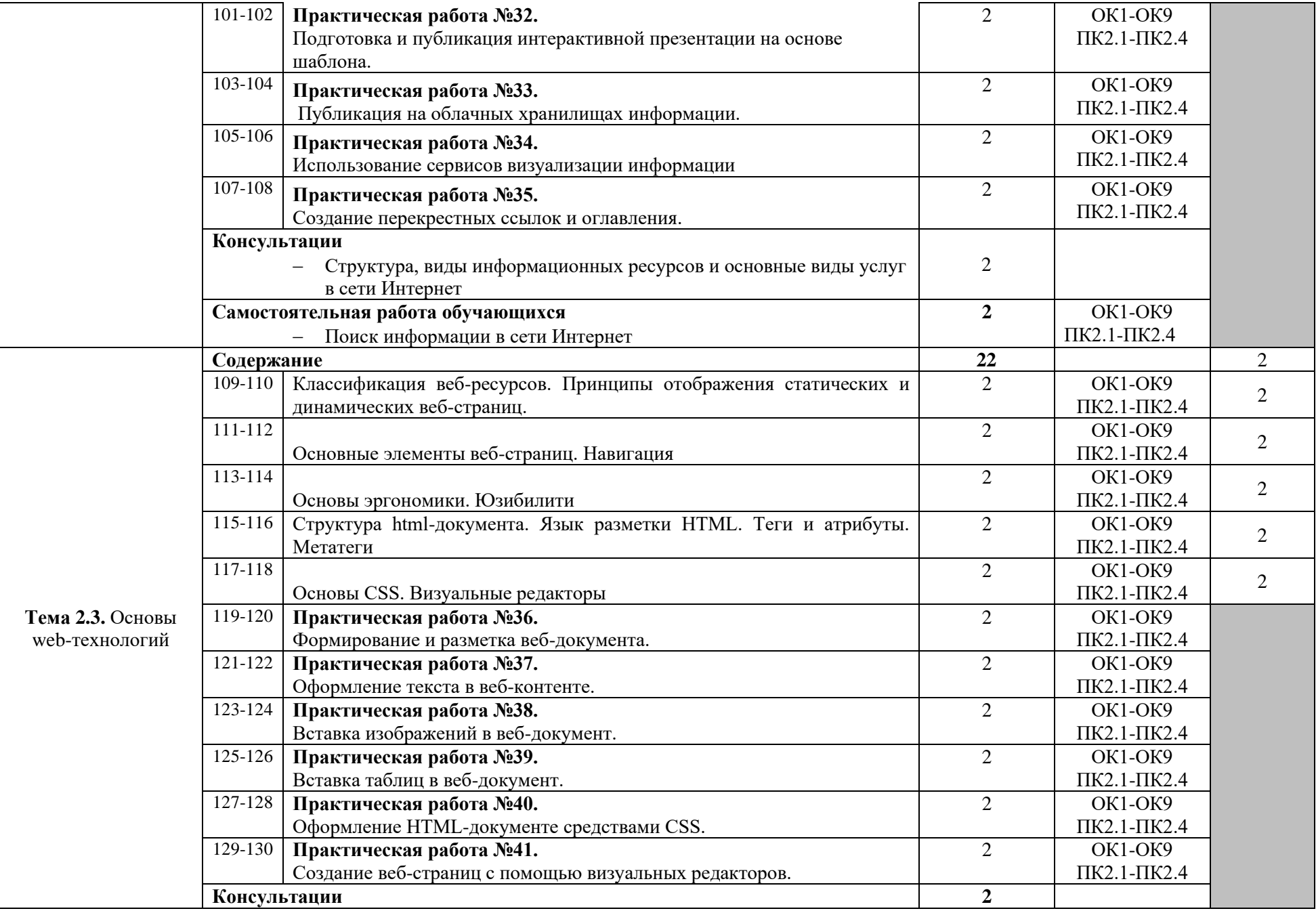

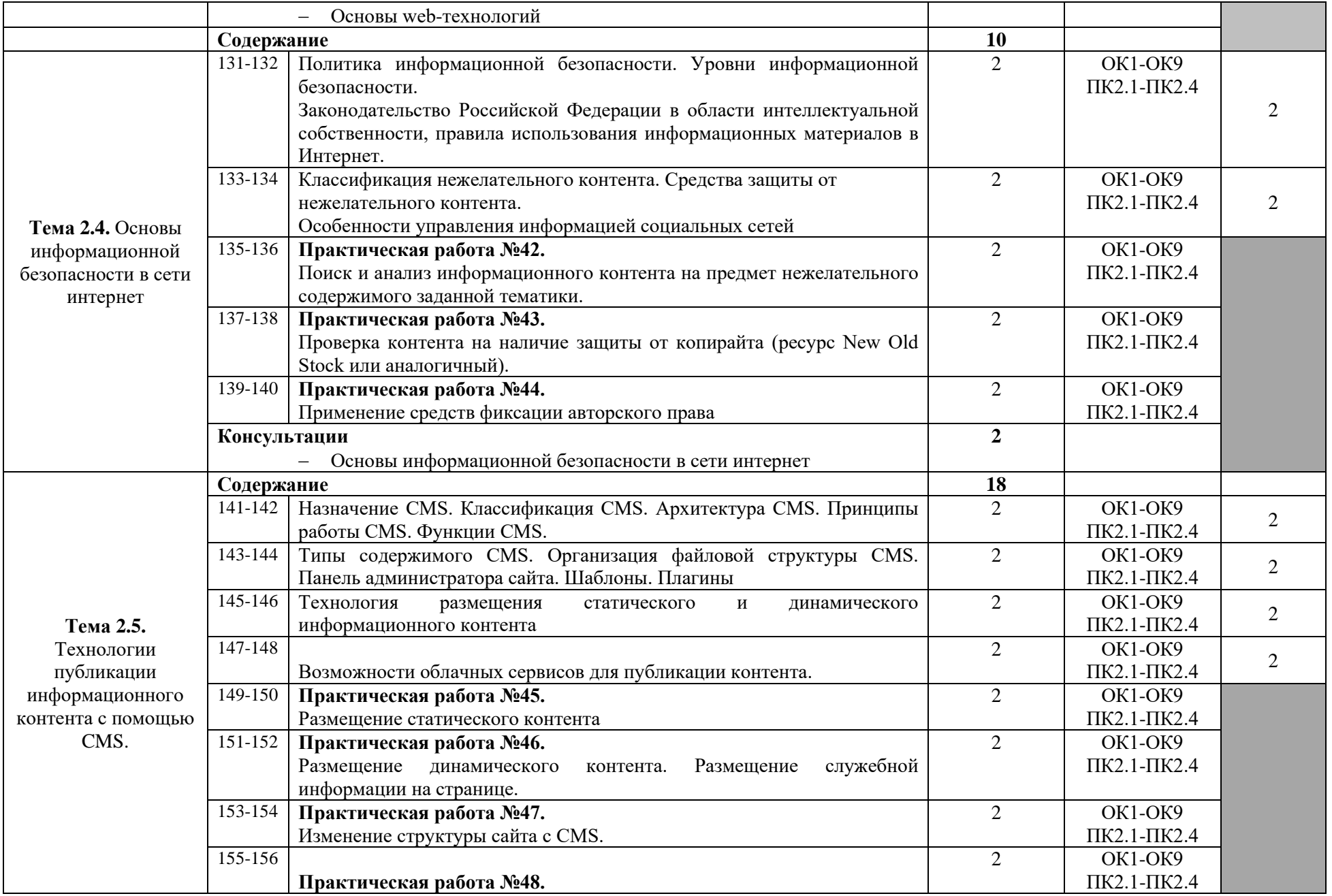

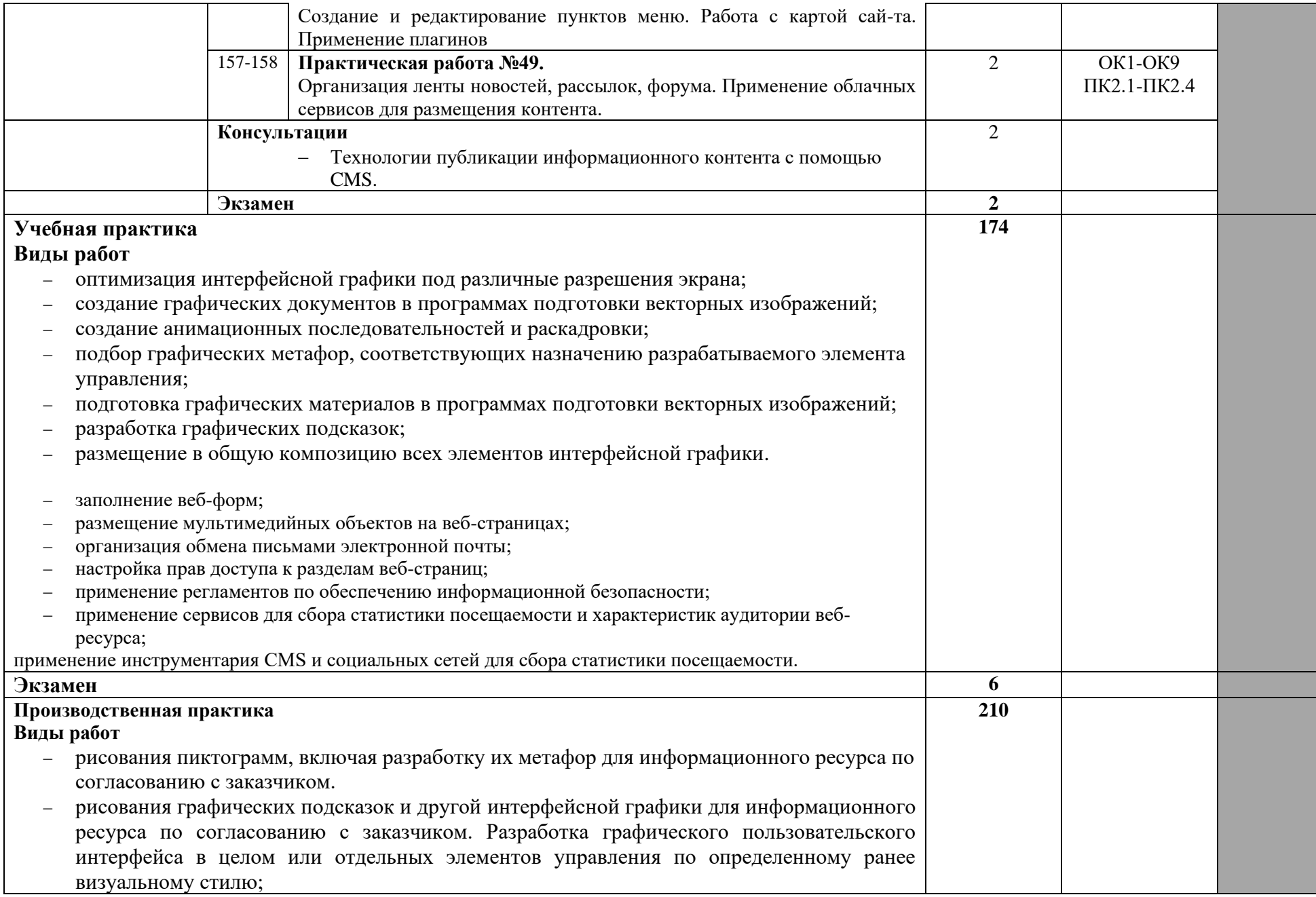

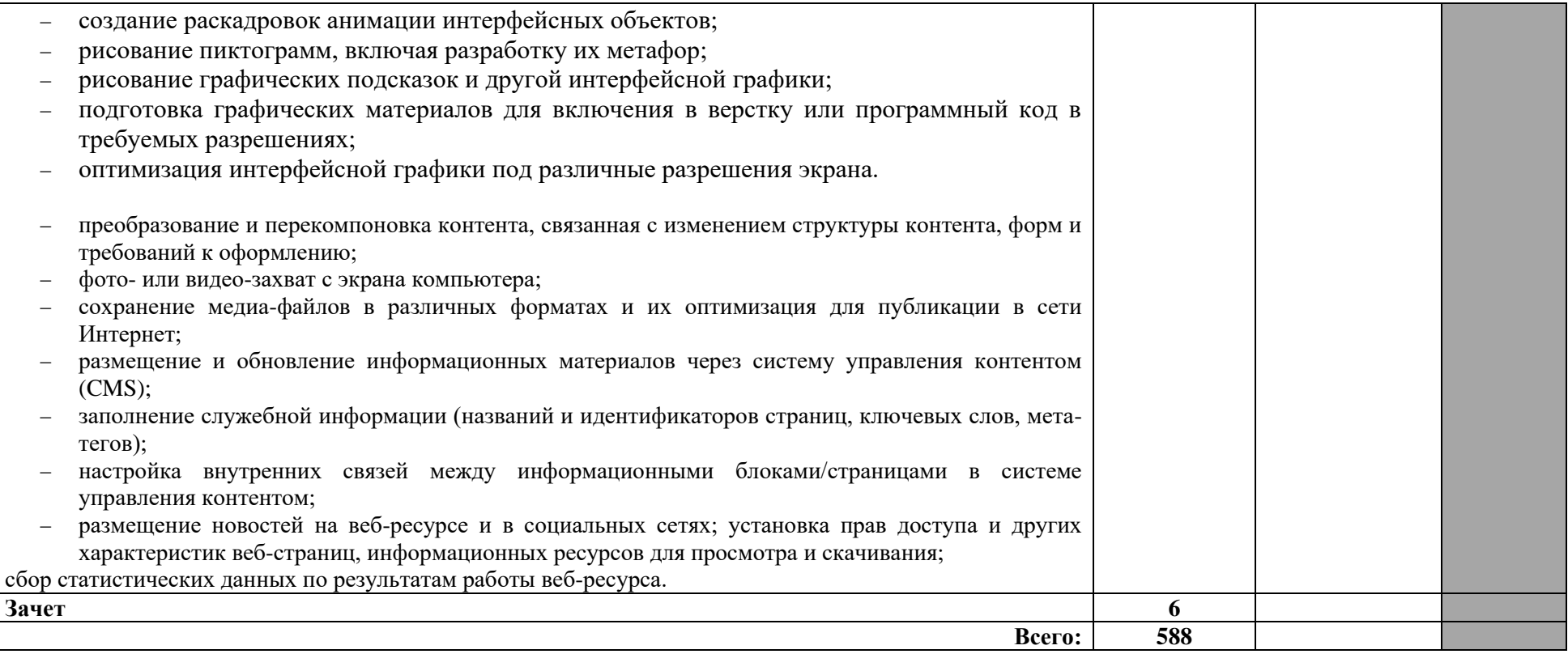

## <span id="page-16-0"></span>**3. УСЛОВИЯ РЕАЛИЗАЦИИ ПРОГРАММЫ ПРОФЕССИОНАЛЬНОГО МОДУЛЯ**

### **3.1. Требования к минимальному материально-техническому обеспечению**

Реализация программы профессионального модуля требует наличия учебных кабинетов «Информатики и информационных технологий, мультимедиа-технологий»

Оборудование учебного кабинета и рабочих мест кабинета:

− компьютерные столы по количеству обучающихся;

- − рабочие станции по количеству обучающихся;
- − письменные столы с посадочными местами по количеству обучающихся;
- − комплект учебно-методических материалов по ПМ.02 «Техническая обработка и размещение информационных ресурсов на сайте»;
- − рабочее место преподавателя;

Технические средства обучения:

- − рабочие станции с дополнительными периферийными устройствами (наушники, микрофон) по количеству мест обучающихся и для рабочего места преподавателя, объединенные в локальную сеть и обеспеченные выходом в Интернет;
- − необходимое лицензионное программное обеспечение;
- − мультимедиа-проектор;
- − графический планшет;
- − принтер лазерный;
- − сканер;
- − колонки;
- − цифровая видеокамера, фотоаппарат, web-камера;
- − электронные учебники;
- − электронные видеоматериалы;
- − стенды, с правилами при работе за компьютером;
- − журнал вводного и периодического инструктажей обучающихся по технике безопасности;

Оборудование и технологическое оснащение рабочих мест:

- − рабочие места по количеству обучающихся;
- − рабочие станции по количеству обучающихся;
- − наушники с микрофоном на рабочем месте обучающихся;

Реализация рабочей программы профессионального модуля предполагает обязательную производственную практику.

Оборудование и технологическое оснащение рабочих мест:

- − рабочие станции, с лицензионным программным обеспечением;
- − наушники с микрофоном на рабочем месте.

**3.2. Информационное обеспечение реализации программы** (перечень рекомендуемых учебных изданий, Интернет-ресурсов, дополнительной литературы)

### **Основные источники:**

- 1. Курилова А.В. Ввод и обработка цифровой информации. Практикум: учеб.пособие для студентов учреждений СПО / А.В.Курилова, В.О.Оганесян. М.: Издательский центр «Академия», 2020. – 176с.
- 2. Курилова А.В. Хранение, передача и публикация цифровой информации: учебник для студентов учреждений СПО / А.В.Курилова, В.О.Оганесян. – М.: Издательский центр «Академия», 2020. – 160с.

### **Дополнительные источники:**

- 1. Corel VideoStudio Pro X9 (руководство пользователя).
- 2. Горюнов В.А., Стась А.Н. Обработка и монтаж аудиозаписей с использованием Audacity: учеб. Пособие. – М., 2008. – 40 с.
- 3. Евсеев Д.А. Web-дизайн в примерах и задачах: учебное пособие / Д.А. Евсеев, В.В. Трофимов. – М.: КНОРУС, 2016. – 264 с.
- 4. Камский В.А. Защита личной информации в интернете, смартфоне и компьютере / В.А.Камский СПб.: Наука и техника, 2017. – 272 с.
- 5. Комолова Н.В. CorelDRAW 2020/ Н.В. Комолова, Е.С. Яковлева. СПб.: БХВ-Петербург, 2021. – 416с
- 6. Максимов Н.В., Попов И.И. Компьютерные сети / Н.В. Максимов, И.И.Попов – М.: Инфра-М, 2016. – 464 с.
- 7. Михеева Е. В. Информационные технологии в профессиональной деятельности: учеб. пособие для студ. учреждений сред. проф. образования/ Е. В. Михеева. – 14-е из., стер. – М.: Издательский центр «Академия», 2016. – 384 с.
- 8. Михеева Е. В. Практикум по информационным технологиям профессиональной деятельности: учеб. пособие для студентов учреждений сред. проф. образования/ Е. В. Михеева, О. И. Титова. – М.: Издательский центр «Академия», 2017. – 288 с.
- 9. Проскурин В.Г. Защита в операционных системах / В.Г. Проскурин. М.: Горячая линия – Телеком, 2014. – 192 с.
- 10.Райтман М. А. Adobe Premiere Pro CC. Официальный учебный курс / М.А. Райтман - М.: Эксмо, 2014. – 544 с.
- 11.Тозик В.Т. Компьютерная графика и дизайн: учебник для нач.проф. образования/ В.Т.Тозик, Л.М.Корпан. – 3-е изд., стер. – М.: Издательский центр «Академия», 2013. – 208 с.
- 12.Тучкевич Е.И. Adobe Photoshop CC 2019. Мастер-класс Евгении Тучкевич / Е.И. Тучкевич. – СПб.: БХВ-Петербург, 2020. – 496 с.

## **Электронные издания (электронные ресурсы):**

- 1. [Единое окно доступа к образовательным ресурсам](http://window.edu.ru/) [Электронный ресурс]. Режим доступа: [http://window.edu.ru/catalog/.](http://window.edu.ru/catalog/)
- 2. Информационная безопасность [Электронный ресурс]. Режим доступа: [http://citforum.ru/security/.](http://citforum.ru/security/)
- 3. Информационно-образовательный портал для учителя информатики и ИКТ [Электронный ресурс]. – Режим доступа: [http://www.klyaksa.net/.](http://www.klyaksa.net/)
- 4. [Национальный открытый университет](http://www.intuit.ru/intuituser/userpage/rector) [Электронный ресурс]. Режим доступа: [http://www.intuit.ru/.](http://www.intuit.ru/)
- 5. Российская электронная школа [Электронный ресурс]. Режим доступа: http://resh.edu.ru/.
- 6. [Российский образовательный портал](http://www.school.edu.ru/catalog.asp?cat_ob_no=11&pg=9) [Электронный ресурс]. Режим доступа: http://www.school.edu.ru
- 7. Сайт по охране труда [Электронный ресурс]. Режим доступа: [http://www.ohranatruda.ru/.](http://www.ohranatruda.ru/)
- 8. Санитарные правила и нормы СанПиН 2.2.2/2.4.2732-10"Гигиенические требования к персональным электронно-вычислительным машинам и организации работы". Система ГАРАНТ: [http://base.garant.ru/](http://base.garant.ru/12148567/#ixzz6OGYCoCoZ) Федеральный закон от 27 июля 2006 г. N 152-ФЗ"О персональных данных" Система ГАРАНТ: [http://base.garant.ru/](http://base.garant.ru/12148567/#ixzz6OGYCoCoZ)

## <span id="page-19-0"></span>**4. КОНТРОЛЬ И ОЦЕНКА РЕЗУЛЬТАТОВ ОСВОЕНИЯ ПРОФЕССИОНАЛЬНОГО МОДУЛЯ**

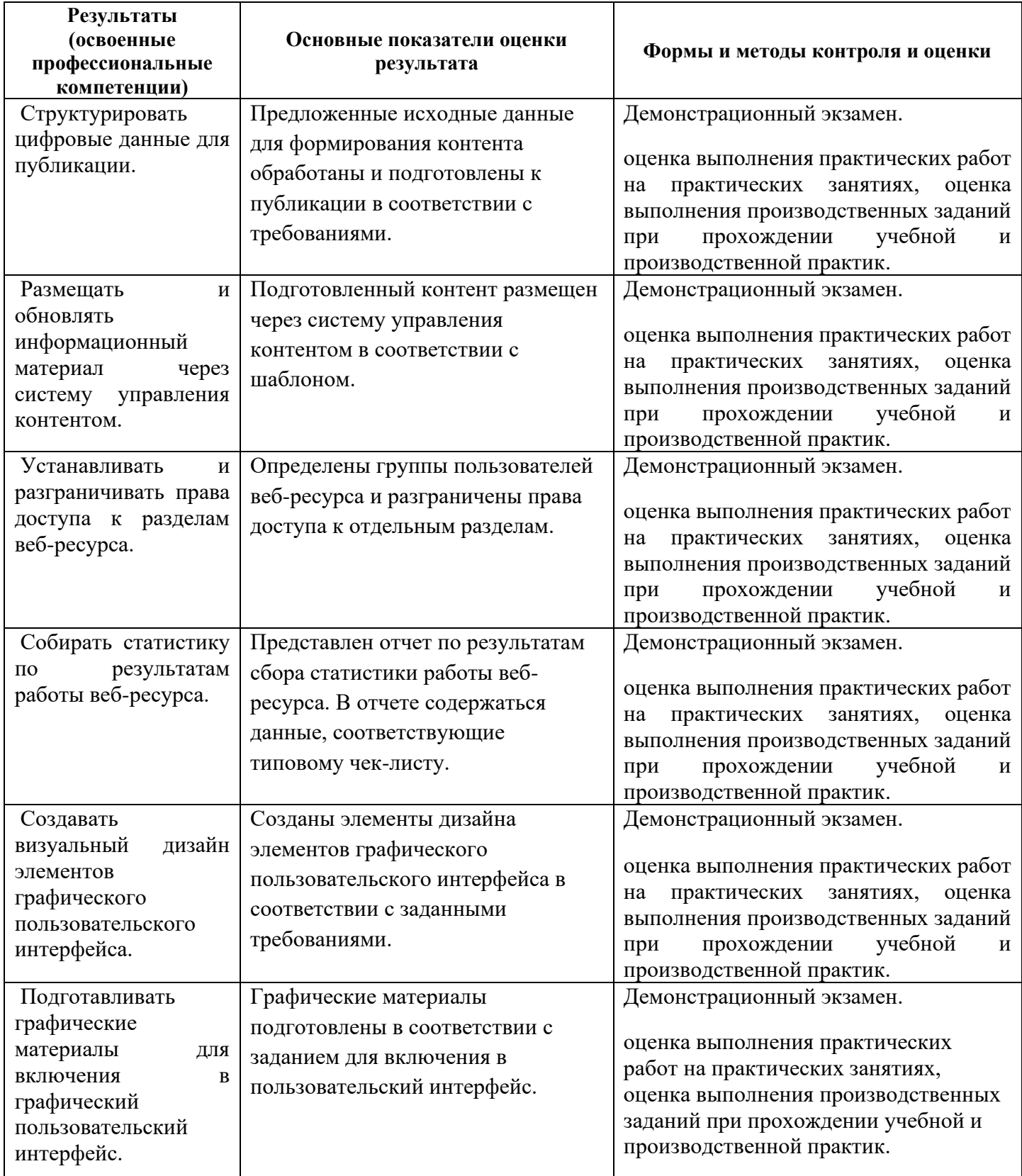

Формы и методы контроля и оценки результатов обучения должны позволять проверять у обучающихся не только сформированность профессиональных компетенций, но и развитие общих компетенций и обеспечивающих их умений.

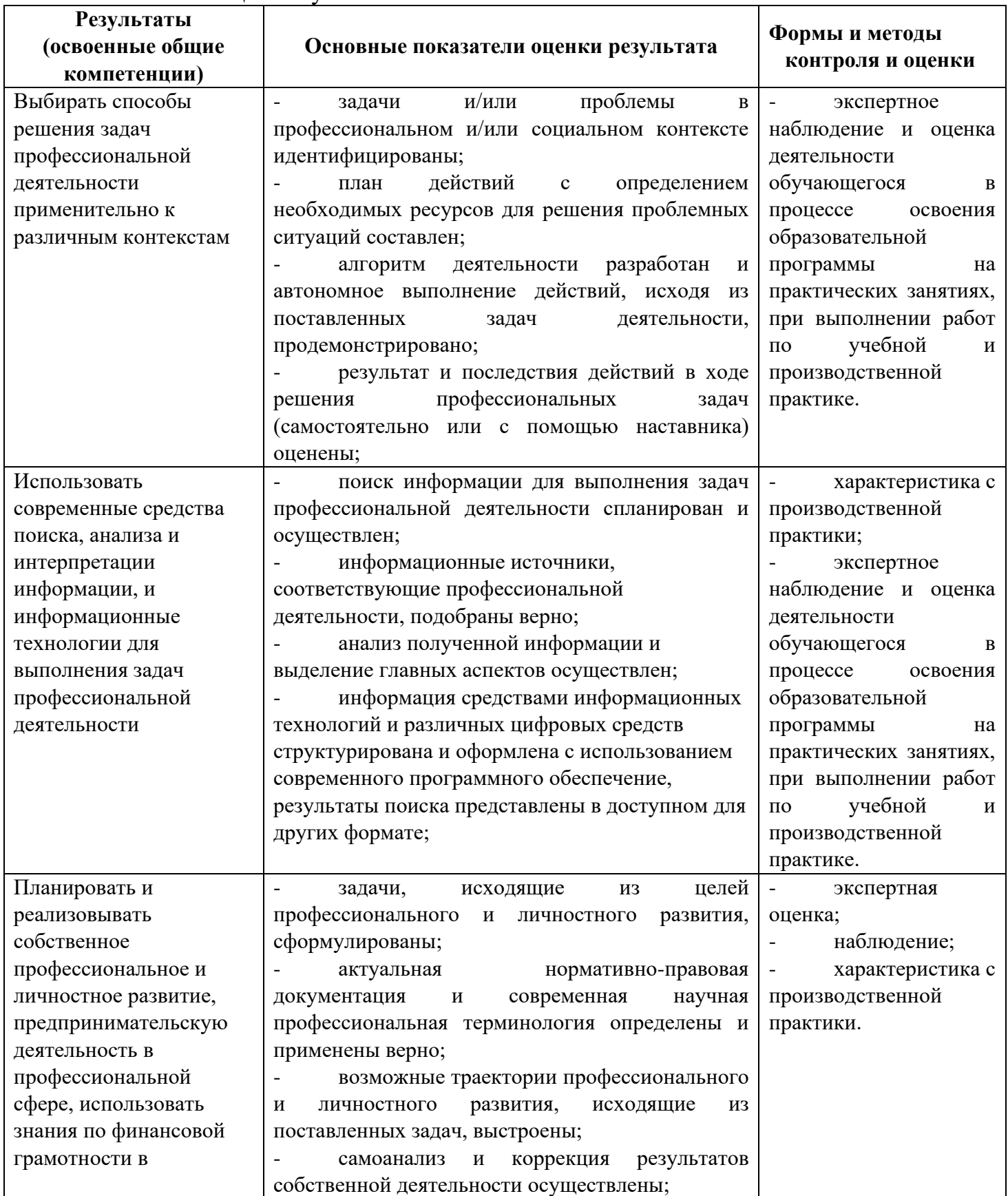

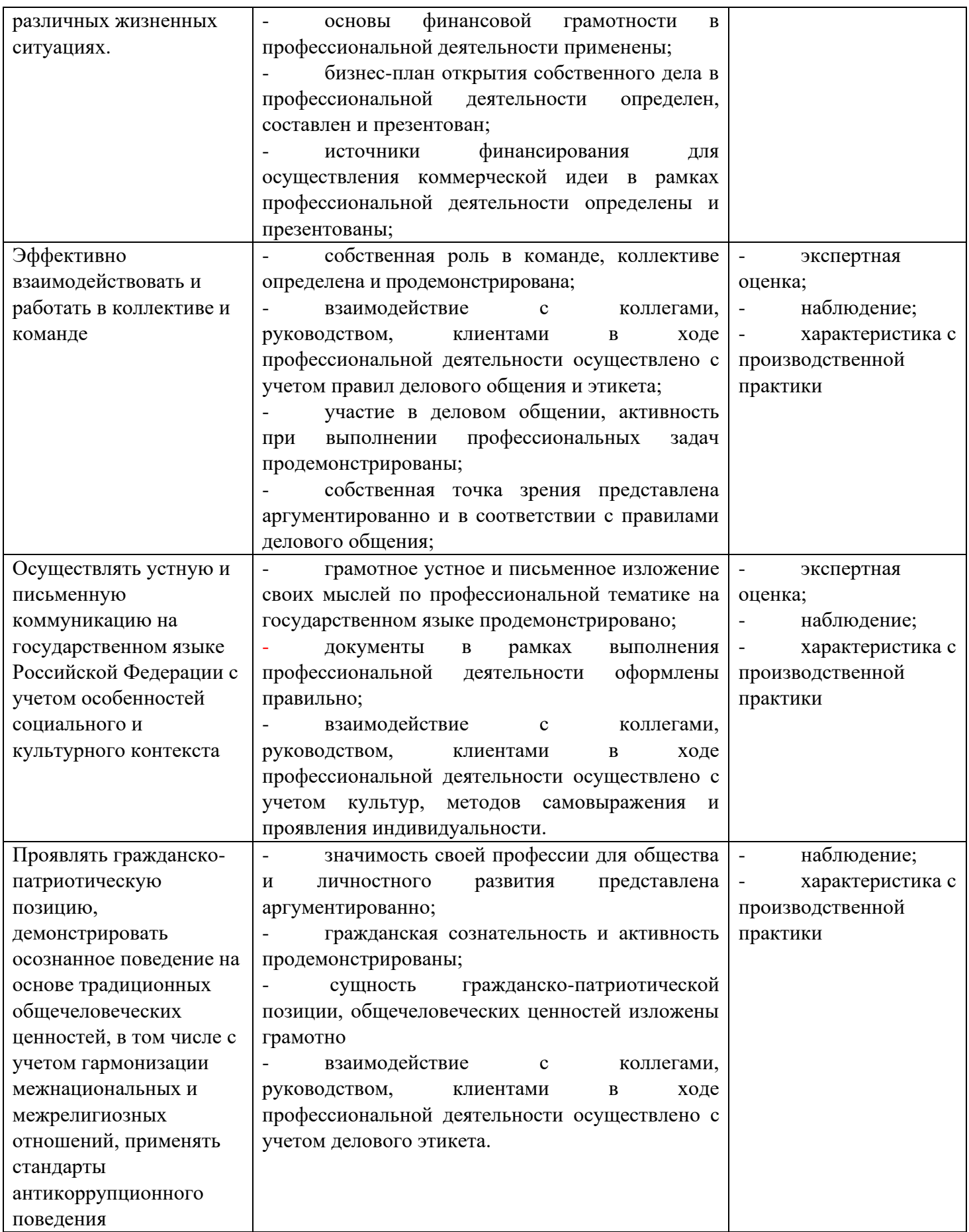

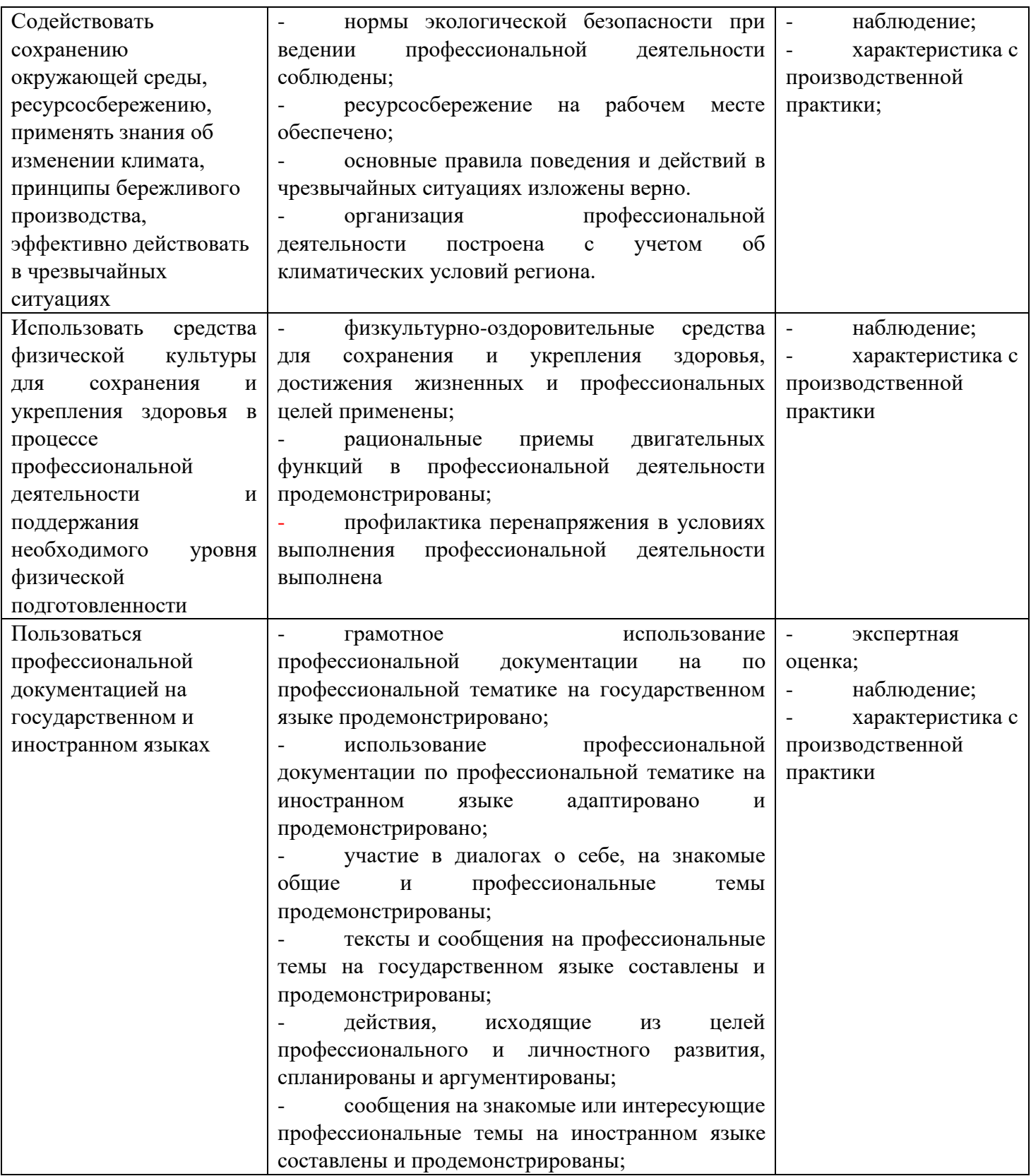